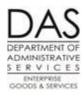

## Statewide Payroll – Year End Process

## 2019 Timeline

| Dates            | Activity                                                                             | Responsibility |
|------------------|--------------------------------------------------------------------------------------|----------------|
| 11/13/19         | Outdate DPT P050 gross pay adjustments effective 11/30/19                            | OSPS           |
| 10/27/19         | Outdate Charitable Fund Drive P070 deductions effective 11/30/19                     | OSPS           |
| 11/25/19         | ANNLDEC (Deceased Employee Report) available online                                  | OSPS           |
|                  | E260-200 Net Pay Negative Report                                                     | Agencies       |
| 12/09/19         | For months prior to November, the last day for Agencies to:                          | Agencies       |
| (November Run 2) | <ul> <li>Set P010 check dates, except for separating employees</li> </ul>            |                |
|                  | <ul> <li>Set correctives for the 2019 tax year</li> </ul>                            |                |
|                  | <ul> <li>Request check reversals</li> </ul>                                          |                |
|                  | <ul> <li>Enter cash payments for 2019 expense reimbursements for ongoing</li> </ul>  |                |
|                  | employees                                                                            |                |
| 12/31/19         | For tax year 2019, last day for the following actions:                               | Agencies       |
|                  | <ul> <li>Pay-off leave balances for employees who separated prior to</li> </ul>      |                |
|                  | December                                                                             |                |
|                  | <ul> <li>Accept payment from employees for the return of a 2019</li> </ul>           |                |
|                  | overpayment without the need for a corrected W-2                                     |                |
|                  | <ul> <li>Request manual checks for separated employees with net pay</li> </ul>       |                |
|                  | positive balances                                                                    |                |
| 1/02/20          | Remind employees to give updated address information to HR for W-2s                  | OSPS           |
|                  |                                                                                      | Agencies       |
| 1/09/20          | For 2019 tax year last day to:                                                       | Agencies       |
| (December Run 2) | Request check reversals                                                              |                |
|                  | <ul> <li>Enter non-cash expense reimbursements or taxable fringe benefits</li> </ul> |                |
|                  | <ul> <li>Correct negative YTD amounts. Use the XREF68N – Employees with</li> </ul>   |                |
|                  | Negative Amounts report                                                              |                |
|                  | <ul> <li>Request P060 tax adjustments for separated employees</li> </ul>             |                |
|                  | <ul> <li>Record return of overpayments for tax year 2019</li> </ul>                  |                |
|                  | <ul> <li>Correct payments reported in 2 tax years – Report B850-01</li> </ul>        |                |
| 1/10/20          | First date with access to set P010 dates for 2019                                    | Agencies       |
| 1/16/20          | Approximate date 2019 W-2 documents distributed to Agencies                          | OSPS           |
| 1/22/20          | Outdate 2019 Governor's Food Drive P070 deductions effective 2/28/20                 | OSPS           |
| 1/31/20          | Deadline to have all W-2 documents mailed/distributed to employees                   | Agencies       |

## 2019 Year End Reports

| Report Number | Report Name – Available                                                                                                    | Action                                                                                        |
|---------------|----------------------------------------------------------------------------------------------------|-----------------------------------------------------------------------------------------------|
| ANNLDEC       | Deceased Employees Agency                                                                                                    | Review for accuracy. Notify OSPS of any                                                       |
|               | Summary <b>Available 11/25/19</b>                                                                                                    | corrections, so 1099 can be produced                                                          |
| XREF68N       | Employees with Negative                                                                                                    | Make any necessary corrections to the                                                         |
|               |                                                                                                    | employee's payroll file to ensure a W-2 will be                                               |
|               | Amounts <b>Available 12/10/19</b>                                                                                                    | produced                                                                                      |
| XREF10A       | FICA Mag-File Detail Note of Irregularities                                                                                                    | Work with the OSPS accountant to correct any                                                  |
|               | Available after each run                                                                                                    | errors                                                                                        |
| E820-1        | Gross Pay Adjustments Outdated                                                                                                    | Reports showing the termination of DP taxable                                                 |
| E820-2        | Gross Pay Adjustments Beginning after                                                                                                    | amounts from P050, termination of Charitable                                                  |
| E820-3        | Outdate                                                                                                    | Fund Drive from P070                                                                          |
| L020-3        | Duplicate Gross Pay Adjustments                                                                                                    | Review for accuracy                                                                           |
|               | Available after each run                                                                                                    |                                                                                               |
| E370-06-1     | Income Tax                                                                                                    | List of all agency specific employees claiming                                                |
|               | Exemptions <b>Available</b>                                                                                                    | exempt on their W-4. Employees need to                                                        |
|               | 11/25/19                                                                                                    | provide an updated form each year                                                             |
| E560-04-1     | List of In/Outdated Deductions                                                                                                    | Report showing those deductions that end with                                                 |
|               |                                                                                                    | the tax year                                                                                  |
| B850-01       | Nov or Dec Pay Reported in Two Tax                                                                                                    | Corrections need to be made to ensure that all                                                |
|               | Years                                                                                                    | wages are reported in the correct tax year.                                                   |
|               | Available 12/27/19                                                                                                    | Work with OSPA Accountant                                                                     |
| E357-030      | Separated Employees with Net Pay                                                                                                    | List of all employees with a separation date and                                              |
|               | Positive                                                                                                    | a positive balance on their payroll file. Review                                              |
|               |                                                                                                    | to determine if needs to be paid to the                                                       |
|               | Available 12/10/19                                                                                                    | employee or if taxes need to be adjusted for the                                              |
| F 400         | To a to the first to the total and the total and the total | year.                                                                                         |
| E492          | Terminated Employees Having Leave                                                                                                    | Employees with a separation date and leave time still on their file. Determine if it needs to |
|               | Balances                                                                                                    | be removed, transferred to clearing, or paid to                                               |
|               | Available 12/10/19                                                                                                    | the employee                                                                                  |
| E381-30-2     | W-2 Distribution List                                                                                                    | List of all employees for the agency that a W-2                                               |
| 2332 33 2     |                                                                                                    | has been printed for tax year 2019. Remember                                                  |
|               | Available 1/15/20                                                                                                    | that employees who worked for more than one                                                   |
|               |                                                                                                    | agency, all wages are reported on the last                                                    |
|               |                                                                                                    | agency's W-2.                                                                                 |

Corrections to Employees who Separate Prior to December

- All corrections/payments need to be made on the P050 for November
- Will receive an error message, print the screen and fax to OSPS
- Request OSPS to make the entry